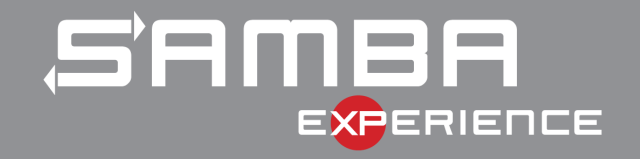

# The Important Details Of Windows Authentication

Stefan Metzmacher <metze@samba.org>

Samba Team / SerNet

2017-05-04

https://samba.org/~metze/presentations/2017/SambaXP/

# **Topics**

- ▶ Windows Domains, Forests and Trusts
- ▶ Netlogon Secure Channel
- **Authentication Protocols**
- $\blacktriangleright$  Authorization Token
- $\blacktriangleright$  Trust Routing Table
- **New Kerberos Features**
- $\blacktriangleright$  Thanks!
- $\triangleright$  Questions?

<span id="page-0-0"></span>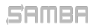

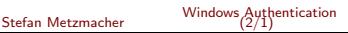

#### Layout of a single Windows Domain

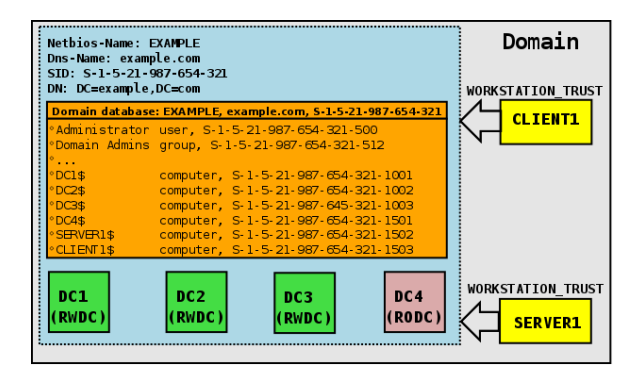

SAMBA

Stefan Metzmacher Windows Authentication (3/1)

**SerNet** 

# Layout of an Active Directory Forest (with one Tree)

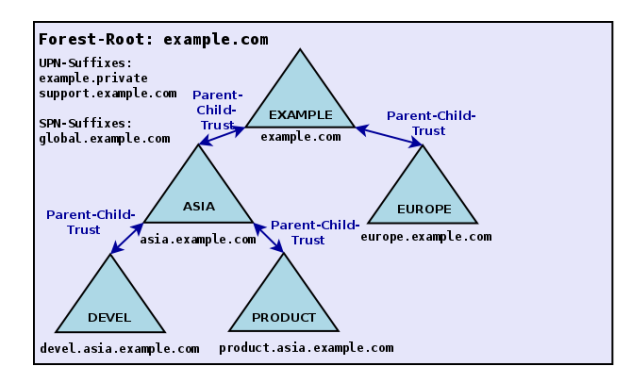

semee

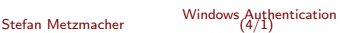

#### Forest Information (with one Tree)

- TOP\_LEVEL\_NAME: example.com
- TOP\_LEVEL\_NAME: example.private
- DOMAIN INFO: EXAMPLE; example.com; S-1-5-21-99-88-11
- I DOMAIN INFO: ASIA; asia.example.com; S-1-5-21-99-88-22
- DOMAIN\_INFO: DEVEL; devel.asia.example.com; S-1-5-21-99-88-33
- I DOMAIN INFO: PRODUCT; product.asia.example.com; S-1-5-21-99-88-44
- I DOMAIN INFO: EUROPE; europe.example.com; S-1-5-21-99-88-44

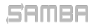

Stefan Metzmacher Windows Authentication (5/1)

# **SerNet**

Layout of an Active Directory Forest (with multiple Trees)

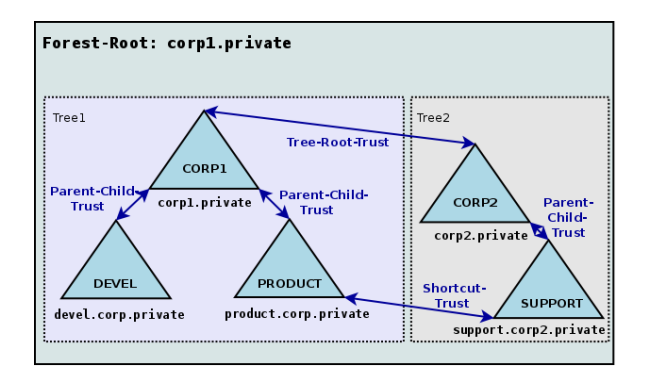

seme

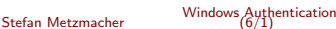

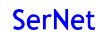

### Forest Information (with multiple Tree)

- TOP\_LEVEL\_NAME: corp1.private
- TOP\_LEVEL\_NAME: corp2.private
- DOMAIN INFO: CORP1; corp1.private; S-1-5-21-77-88-11
- I DOMAIN INFO: DEVEL; devel.corp1.private; S-1-5-21-77-88-22
- DOMAIN INFO: PRODUCT; product.corp1.private; S-1-5-21-99-88-33
- DOMAIN INFO: CORP2; corp2.private; S-1-5-21-99-88-44
- DOMAIN INFO: SUPPORT: support.corp2.private: S-1-5-21-99-88-55

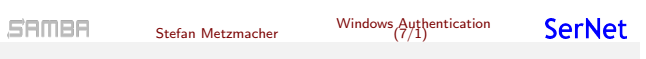

# Trust Types (low level)

- **ISA TRUST TYPE DOWNLEVEL** 
	- $\triangleright$  This is used for NT4 Domains.
	- $\blacktriangleright$  It can only handle NTLMSSP.

#### **LSA\_TRUST\_TYPE\_UPLEVEL**

- $\triangleright$  This is used for AD Domains.
- $\blacktriangleright$  It supports NTLMSSP by default.
- $\blacktriangleright$  It supports Kerberos, the Realm is the Dns-Domain-Name.
- **LSA\_TRUST\_TYPE\_MIT** 
	- $\blacktriangleright$  This is used for trusts to RFC4120-compliant Kerberos.
	- $\blacktriangleright$  Unlikely to be implemented in Samba.
- $\triangleright$  LSA TRUST TYPE DCE
	- $\blacktriangleright$  Not used in Windows.

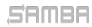

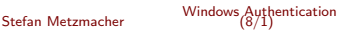

- $\blacktriangleright$  Trusting vs. Trusted Domain
	- ▶ Users of the "trusted" domain can access resources of the "trusting" domain.
- **LSA TRUST DIRECTION INBOUND** 
	- $\triangleright$  The local domain is the "trusted" domain.
	- $\blacktriangleright$  The specified/remote domain is the "trusting" domain.
	- $\blacktriangleright$  Also known as INCOMING.
- **LSA TRUST DIRECTION OUTBOUND** 
	- $\blacktriangleright$  The local domain is the "trusting" domain.
	- $\blacktriangleright$  The specified/remote domain is the "trusted" domain.
	- $\blacktriangleright$  Also known as OUTGOING.

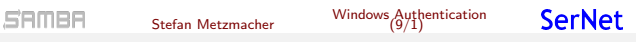

# Transitive vs. Non-Transitive Trusts

- **Non-Transitive Trust** 
	- $\blacktriangleright$  This is just a trust between two single domains.
- $\blacktriangleright$  Transitive Trust
	- $\triangleright$  The trust between two single domains is expanded to indirect trusts.
	- ▶ DOM1 trusts DOM2, while DOM2 trusts DOM3, so DOM1 implicitly trusts DOM3.
	- $\blacktriangleright$  In some situations a transitive trust is some kind of default route.

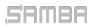

Stefan Metzmacher Windows Authentic[ation](#page-0-0) (10/1)

### Trust Types (high level, Part 1)

- ▶ Workstation (Domain Member) Trust
	- ► LSA\_TRUST\_DIRECTION\_OUTBOUND to the primary domain.
	- ▶ LSA\_TRUST\_TYPE\_DOWNLEVEL (NT4) or LSA\_TRUST\_TYPE\_UPLEVEL (AD).
	- **F** Transitive Trust as default route
	- $\triangleright$  computer account can only reliable access its primary domain.
- $\blacktriangleright$  External Domain Trust
	- ▶ LSA\_TRUST\_TYPE\_DOWNLEVEL (NT4) or LSA\_TRUST\_TYPE\_UPLEVEL (AD).
	- $\blacktriangleright$  Non-Transitive
- **Forest Trust** 
	- **EXA TRUST\_TYPE\_UPLEVEL (AD) between two forest root domains.**
	- $\blacktriangleright$  Transitive Trust (by default) between the two forests only.

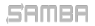

Stefan Metzmacher Windows Authentication (11/1)

**SerNet** 

# Trust Types (high level, Part 2 within Forests)

- Parent Child Trusts
	- **EXACTERUST\_DIRECTION\_INBOUND and** LSA TRUST DIRECTION OUTBOUND
	- **LSA\_TRUST\_TYPE\_UPLEVEL (AD).**
	- **LSA\_TRUST\_ATTRIBUTE\_WITHIN\_FOREST.**
	- $\triangleright$  The child is a DNS-subdomain of the parent
	- $\blacktriangleright$  Transitive Trust, on the parent with a route to the child and the related grandchildren.
	- $\blacktriangleright$  Transitive Trust, on the child as default route.
	- $\blacktriangleright$  Automatically created together with the child domain.
- $\blacktriangleright$  Tree Root Trusts
	- **F.** Similar to Parent Child Trust.
	- $\blacktriangleright$  The new tree root is not DNS-domain below the forest root.
	- $\blacktriangleright$  Transitive Trust, on the forest root with a route to the new tree root and the related grandchildren.
	- $\blacktriangleright$  Transitive Trust, on the child as default route.
	- $\blacktriangleright$  Automatically created together with the new tree root domain.

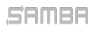

Stefan Metzmacher Windows Authentic[ation](#page-0-0) (12/1)

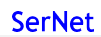

Trust Types (high level, Part 3 within Forests)

#### **B** Shortcut Trust

- ▶ LSA\_TRUST\_DIRECTION\_INBOUND and/or LSA\_TRUST\_DIRECTION\_OUTBOUND
- **EXACTED THAT TYPE UPLEVEL (AD).**
- **LSA\_TRUST\_ATTRIBUTE\_WITHIN\_FOREST.**
- $\triangleright$  Non-Transitive, acts as direct route to the specified domain.
- $\triangleright$  Created by an administrator for performance reasons.

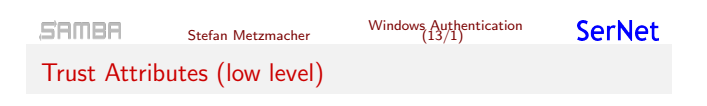

The content of the trustAttributes attribute in Samba:

```
typedef [public, bitmap32bit] bitmap {
      \begin{array}{lll} \texttt{LSA\_TRUE\_ATRIBUTE} & = & 0 \times 00000001\text{ ,} \\ \texttt{LSA\_TRUE\_ATRIBUTE} & = & 0 \times 000000002\text{ ,} \end{array}LSA_TRUST_ATTRIBUTE_UPLEVEL_ONLY
      LSA_TRUST_ATTRIBUTE_QUARANTINED_DOMAIN = 0x00000004,<br>LSA_TRUST_ATTRIBUTE_FOREST_TRANSITIVE = 0x00000008,
      LSA_TRUST_ATTRIBUTE_FOREST_TRANSITIVE
      LSA_TRUST_ATTRIBUTE_CROSS_ORGANIZATION = 0x00000010,<br>LSA_TRUST_ATTRIBUTE_WITHIN_FOREST = 0x000000000.
      LSA_TRUST_ATTRIBUTE_WITHIN_FOREST = 0x00000020,<br>LSA_TRUST_ATTRIBUTE_TREAT_AS_EXTERNAL = 0x00000040,
      LSA_TRUST_ATTRIBUTE_TREAT_AS_EXTERNAL
      LSA_TRUST_ATTRIBUTE_USES_RC4_ENCRYPTION = 0 x00000080
      // TODO LSA_TRUST_ATTRIBUTE_CROSS_ORGANIZATION_NO_TGT_DELEGATION = 0 x00000200
      // TODO LSA TRUST ATTRIBUTE PIM_TRUST
} lsa_TrustAttributes ;
```
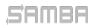

Stefan Metzmacher Windows Authentic[ation](#page-0-0) (14/1)

# Forest (routing) Information

- $\blacktriangleright$  The information about a forest:
	- $\triangleright$  can be queried from the forest root of the "trusted" forest by netr GetForestTrustInformation() constructed by the information under CN=Partitions,CN=Configuration,...
	- $\triangleright$  is stored in the "msDS-TrustForestTrustInfo" attribute in the root domain of the "trusting" forest.
- $\blacktriangleright$  It is an array of records of the following types:
	- ▶ FOREST TRUST DOMAIN INFO includes Netbios-Name, DNS-Name and Domain-Sid.
	- ▶ FOREST\_TRUST\_TOP\_LEVEL\_NAME includes a top level DNS-Name that part of the forest (including all DNS-subdomains).
	- ▶ FOREST\_TRUST\_TOP\_LEVEL\_NAME\_EX includes a top level DNS-Name that is explicitly excluded from the forest (including all DNS-subdomains).
	- $\blacktriangleright$  Individual records will be disabled if conflicts with other trusts are detected.
	- $\blacktriangleright$  Individual records can also be disabled by the admin.

#### SAMBA

Stefan Metzmacher Windows Authentication (15/1)

**SerNet** 

# Netlogon Secure Schannel (Part1)

- ▶ Having an LSA\_TRUST\_DIRECTION\_OUTBOUND Trust:
	- $\blacktriangleright$  Means the "trusting" workstation/domain can establish a Netlogon Secure Channel to DCs of the "trusted" domain using the computer/trust account.
	- ▶ The NETLOGON protocol is bases on DCERPC, see [MS-NRPC].
- $\blacktriangleright$  Establishing a global session state with a "trusted" DC:
	- ▶ netr\_ServerReqChallenge() and netr\_ServerAuthenticate[2,3]() are used to do a challenge/response authentication
	- $\blacktriangleright$  The global session state is indexed by the computer name of the "client".
	- $\blacktriangleright$  The global session state contains the initial session key, a sequence number.
	- $\triangleright$  Samba uses 'struct netlogon\_creds CredentialState' for this state.
	- $\triangleright$  This state is stored in netlogon creds cli.tdb (on the client) and schannel\_store.tdb (on the server).

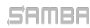

Stefan Metzmacher Windows Authentic[ation](#page-0-0) (16/1)

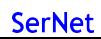

# Netlogon Secure Schannel (Part2)

- $\triangleright$  A lot of functions operate on the global session state:
	- netr\_LogonSamLogon[WithFlags](), netr\_ServerPasswordSet[2](), netr LogonGetDomainInfo(), netr GetForestTrustInformation() and others.
	- ▶ All functions using 'netr\_Authenticator' arguments.
	- $\triangleright$  These functions do some rolling crypto on the global session state.
	- $\triangleright$  These functions need to be strictly ordered (globally!)
	- $\triangleright$  Some of them also encrypt some application level fields with the current global session key.

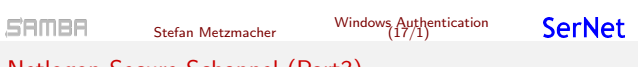

# Netlogon Secure Schannel (Part3)

- $\triangleright$  The NETLOGON protocol implements a custom DCERPC authentication type (auth\_type= $68$ ):
	- $\triangleright$  The DCERPC Bind/AlterContext just passes the domain and computer names to the server.
	- $\blacktriangleright$  The server takes a copy of the current global session based on the provided computer name.
	- $\triangleright$  This copy will be the session key for the lifetime of the DCERPC auth context.
	- ► Client and server provide DCERPC\_AUTH\_LEVEL\_INTEGRITY or DCERPC AUTH LEVEL PRIVACY protection for the auth context.
	- $\triangleright$  The connection doesn't support concurrent multiplexing and only one request at a time.

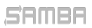

Stefan Metzmacher Windows Authentic[ation](#page-0-0) (18/1)

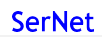

- $\triangleright$  Usage of DCERPC authentication type (auth\_type=68)
	- $\blacktriangleright$  It is typically used for a protected NETLOGON connection.
	- It is also used for LSA connections and the lsa\_LookupNames4() and lsa LookupSids3() calls.
	- $\blacktriangleright$  Typically the "trusting" side of the trust should only use these NETLOGON and LSA connections to communicate with the "trusted" domain.

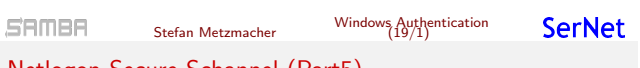

# Netlogon Secure Schannel (Part5)

- ▶ Authentication verification uses NETLOGON:
	- $\triangleright$  netr\_LogonSamLogon[WithFlags, Ex]() is typically used to verify NTLMSSP authentication.
	- But it's not limited to NTLMSSP, e.g. Kerberos PAC-Validation.
- **Authentication should scale:** 
	- $\triangleright$  netr\_LogonSamLogonEx() is an optimization of netr LogonSamLogon[WithFlags]().
	- $\blacktriangleright$  It isn't bound to the netr Authenticator global ordering.
	- $\blacktriangleright$  It avoids application level encryption with the current global session key in most cases if DCERPC\_AUTH\_LEVEL\_PRIVACY is in use.
	- $\triangleright$  It can use multiple DCERPC connections to scale.

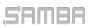

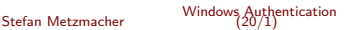

#### SPNEGO Authentication example

 $\blacktriangleright$  All application protocols used in active directory domains use SPNEGO (RFC 4178, [MS-SPNG]) in order to negotiate between NTLMSSP ([MS-NLMP]) or Kerberos (RFC 4120, [MS-KILE])

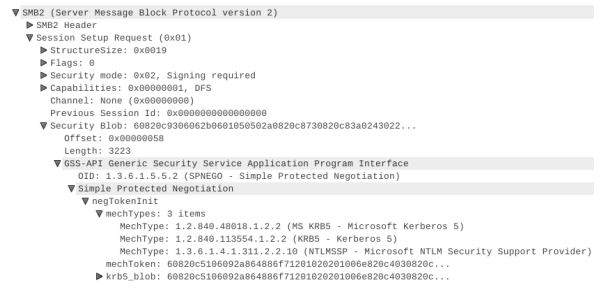

#### SAMBA

Stefan Metzmacher Windows Authentication (21/1)

## **SerNet**

**SerNet** 

### Kerberos Network Traffic With Trusts

- Client (administrator@W2012R2-L4.BASE) (HW 00:00:00:09:00:01)
- ▶ DC in Client-Domain (W2012R2-L4.BASE) (HW 00:00:00:09:01:83)
- ▶ Forest-Trust between W2012R2-L4.BASE and W4EDOM-L4.BASE
- ▶ DC in Server-Domain (W4EDOM-L4.BASE) (HW 00:00:00:09:01:33)
- ▶ Server (w2008r8-132) in W4EDOM-L4.BASE (HW 00:00:00:09:01:32)
- Access to  $\wedge$  2008r2-132.w4edom-l4.base using Kerberos

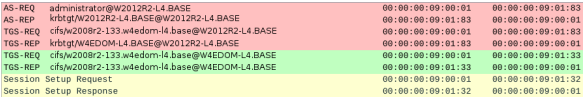

- $\blacktriangleright$  The client talks to DCs directly.
- $\blacktriangleright$  The server gets the authorization data from the kerberos ticket

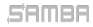

Stefan Metzmacher Windows Authentic[ation](#page-0-0) (22/1)

## NTLMSSP Network Traffic With Trusts

- Client (administrator@W2012R2-L4.BASE) (HW 00:00:09:00:01)
- ▶ DC in Client-Domain (W2012R2-L4.BASE) (HW 00:00:00:09:01:83)
- ▶ Forest-Trust between W2012R2-L4.BASE and W4EDOM-L4.BASE
- ▶ DC in Server-Domain (W4EDOM-L4.BASE) (HW 00:00:00:09:01:33)
- ▶ Server (w2008r8-132) in W4EDOM-L4.BASE (HW 00:00:00:09:01:32)
- $\triangleright$  Access to \\w2008r2-132.w4edom-l4.base using NTLMSSP

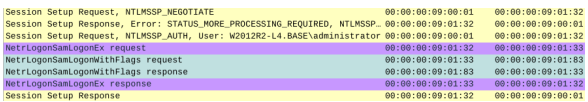

- $\blacktriangleright$  The server talks to the DC in its own domain only.
- $\blacktriangleright$  The DC may forward the request to trusted domains.

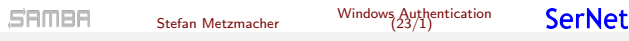

### The result of a successful authentication

- $\blacktriangleright$  Inputs to authentication:
	- $\blacktriangleright$  The client typically provides a full qualified username together with a password.
	- $\triangleright$  Smartcards can also be used to do Kerberos (PKINIT) authentication.
- $\triangleright$  Output from authentication:
	- $\blacktriangleright$  The target server needs to make sure the client is authenticated.
	- $\blacktriangleright$  Typically client and server negotiate a session key.
	- $\blacktriangleright$  The target server gets an authorization token for the authenticated user.
	- $\blacktriangleright$  The authorization token is contained in the Kerberos service ticket.
	- $\triangleright$  netr\_LogonSamLogon[WithFlags, Ex]() provides the authorization token for NTI MSSP

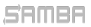

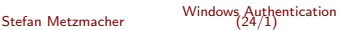

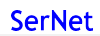

#### The authorization token

- $\blacktriangleright$  Elements in the token:
	- $\blacktriangleright$  It contains things like username, fullname, logon\_domain, various timestamps.
	- $\blacktriangleright$  The most important information is the list of group memberships.
- $\blacktriangleright$  The token provided by the "trusted" domain:
	- $\triangleright$  Needs to be expanded with local groups on the "trusting" side.
	- ▶ Needs to be do SID-Filtering on "trusting" side to avoid faked group memberships.
	- $\triangleright$  The exact SID-Filtering rules depend on the trustAttribute values.
	- $\blacktriangleright$  It is important to do the expanding and filtering on all trust boundaries of a transitive chain.
	- ▶ Currently Samba does not do any SID-Filtering at all!
- $\blacktriangleright$  In Samba we use 'struct auth session info' for the expanded token:
	- $\blacktriangleright$  It contains a list of SIDS.
	- $\triangleright$  The details of the Windows user.
	- $\blacktriangleright$  It contains a uid and a list of gid's.
	- $\blacktriangleright$  The unix username.

#### SAMBA

Stefan Metzmacher Windows Authentication (25/1)

# Authorization Token without Authentication (Part1)

- $\blacktriangleright$  There're some situations when a service needs to impersonate a user locally:
	- $\blacktriangleright$  This can happen without getting an authentication for that user.
	- $\triangleright$  SSH public-key authentication, sudo or nfs3 access are tyipical usecases.
- $\triangleright$  Getting an authorization token without authentication is tricky:
	- $\triangleright$  Currently winbindd tries to get the 'tokenGroups' of the user object via LDAP
	- $\blacktriangleright$  In situations with trusted domains it means that winbindd will try to connect a DC of the users primary domain without having a direct trust to it.
	- $\blacktriangleright$  There're a lot of situations where this doesn't work, e.g. with OUTBOUND only trusts.
	- $\blacktriangleright$  It is a very hard task because the expanding and filtering at the trust boundaries of the transitive chain can't be simulated.
	- $\triangleright$  So the result is often wrong!

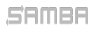

Stefan Metzmacher Windows Authentic[ation](#page-0-0) (26/1)

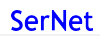

- $\blacktriangleright$  The only reliable solution is S4U2Self:
	- ▶ S4U2Self ([MS-SFU]), a Kerberos extension, allows a service to ask a KDC for an service ticket for a given user.
	- ▶ Sadly there're quite some bugs in current versions of MIT Kerberos and Heimdal.
	- $\blacktriangleright$  But the bugs can be fixed.

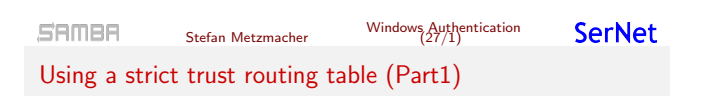

- $\blacktriangleright$  Making efficient and robust usage of trust relationships:
	- $\blacktriangleright$  It is required to construct a routing table that knows about routing via transitive trusts.
	- $\blacktriangleright$  The table is constructed by the list of direct trusts and their (optionally) related forest information.
	- $\blacktriangleright$  The goal is that communication only appears between direct trusts.

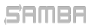

Stefan Metzmacher Windows Authentic[ation](#page-0-0) (28/1)

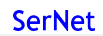

#### Using a strict trust routing table (Part2)

- $\blacktriangleright$  Using the routing table for Kerberos:
	- $\triangleright$  The routing table is mainly used in the KDC, which means the basics for two-way (INBOUND and OUTBOUD) trusts as an AD DC are already in place.
	- $\blacktriangleright$  The client just talk to a KDC in the primary domain and follow referrals, it doesn't really need the routing table.
- $\triangleright$  Using the routing table for NTLMSSP:
	- It also needs to be used the NETLOGON and LSA servers in order to find out if a requests should be routed via winbindd to a trusted domain.
	- $\blacktriangleright$  The routing table needs to be used within winbindd.
	- $\blacktriangleright$  This will make the code much more robust as a domain member.
	- $\triangleright$  And it will also provide the basics for two-way (INBOUND and OUTBOUD) trusts as an AD DC.

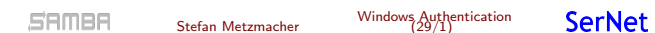

# New Kerberos Features (Part 1)

- $\blacktriangleright$  Samba provided features
	- $\triangleright$  We try to emulate the features of the Windows 2008R2 DC functional level
	- ▶ Everything else will need some development effort.
- $\triangleright$  Windows 2012 introduced support for Kerberos FAST:
	- $\triangleright$  Typically Kerberos authentication requests (AS-Req) use the password of the user to encrypt a timestamp.
	- $\triangleright$  This allows attackers to do offline dictionary against the users typically less random password.
	- $\blacktriangleright$  Typically the passwords of trust accounts, e.g. computer accounts have trully random passwords.
	- $\blacktriangleright$  The solution is to use a ticket created with the computer account to protect the users AS-REQ.

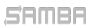

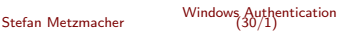

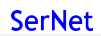

### New Kerberos Features (Part 2)

- $\triangleright$  Windows 2012 introduced support for Compound Identities:
	- $\triangleright$  If the client uses FAST, the KDC is able to know from which device (computer) the user is coming.
	- $\triangleright$  This KDC add a new PAC\_DEVICE\_INFO element to the Kerberos ticket.
	- $\triangleright$  As result the autorization token of the user will also have information of the device, which can be used to use more advanced access restrictions.
- ▶ Windows 2012 introduced support for CLAIMS:
	- $\triangleright$  An administrator can define and assign "claims".
	- $\blacktriangleright$  It allows more flexible access control beside using groups.
	- $\triangleright$  The Kerberos ticket will contain PAC\_CLIENT\_CLAIMS\_INFO and PAC DEVICE CLAIMS INFO
	- $\triangleright$  More research is required to fully understand how CLAIMS work.

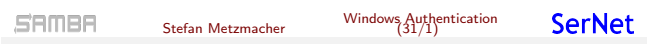

# New Kerberos Features (Part 3)

- $\triangleright$  Windows 2016 introduced support for Privileged Identity Management (PIM):
	- $\blacktriangleright$  This feature will add timed group memberships
	- $\triangleright$  E.g. an administrative user will only be a member of the domain admins group for an hour.
	- $\blacktriangleright$  The lifetime for Kerberos tickets is very limited compared to the default of 10 hours, with a renew up to a week.
	- $\triangleright$  There's also a special forest trust mode for PIM.
	- $\triangleright$  More research is required to fully understand how PIM work.

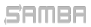

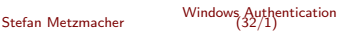

#### Useful links

- ▶ TECHNET: "How Domain and Forest Trusts Work"
- $\triangleright$  [MS-AUTHSOD]
- $\triangleright$  [MS-PAC]
- $\triangleright$  [MS-LSAD]
- $\blacktriangleright$  [MS-LSAT]
- $\blacktriangleright$  [MS-DTYP]

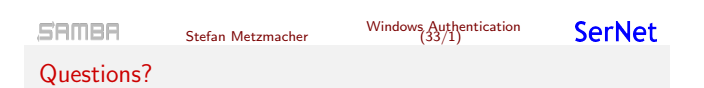

- ▶ [Stefan Metzmac](https://msdn.microsoft.com/en-us/library/cc230273.aspx)her, metze@samba.org
- $\blacktriangleright$  https://www.sernet.com

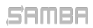

Stefan Metzmacher Windows Authentic[ation](#page-0-0) (34/1)

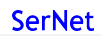